## $\bullet$  OBMEH OПЫТОМ  $\bullet$ ЕЩЕ РАЗ О РЕМОНТЕ ФАКСИМИЛЬНОГО АППАРАТА «Panasonic KX-F130»

Ю. Кошелев ∎

Приведены важные рекомендации по ремонту факсимильного аппарата (факса) «Panasonic KX-F130». о котором рассказывалось в журнале [1]. Вопросы, связанные с ремонтом и настройкой факсов, Вы можете задать автору, обратившись в редакцию.

1. Отремонтированный по рекомендациям опубликованной статьи факс не следует сразу включать в питающую сеть. Целесообразно включить его последовательно с лампой накаливания мощностью 40 Вт, как это показано на рис. 1.

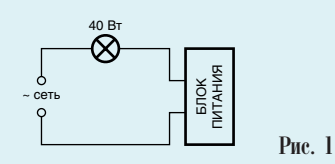

Лампа будет сигнализировать правильность проведенного ремонта. Так, если в блоке питания имеется короткое замыкание, то лампа загорится. Если лампа мигает или горит тускло, то это тоже недопустимо. Например, если оборван резистор R108, то лампа накаливания сначала ярко вспыхивает, а затем гаснет.

При исправном источнике питания лампа накаливания не горит и факс можно включать в питающую сеть.

Указанный способ проверки блока питания факса можно рекомендовать ко всем факсам.

Перед установкой отремонтированного блока питания в аппарат следует проверить его на отсутствие коротких замыканий со стороны нагрузок, т.е. со стороны функциональных плат, подключенных к нему.

2. Исходя из практической работы по ремонту факсимильных аппаратов, можно утверждать, что камнем преткновения, особенно для периферийных мастерских, является субмодуль МС101. (В каталоге фирмы PANASONIC он числится как  $ML32E1$ ).

Чаще всего в этом субмодуле выходит из строя генераторная микросхема AN6538NS (в планарном исполнении). Эту микросхему можно купить сейчас на Митинском радиорынке по цене  $150-200$  руб.

Определить неисправность субмодуля MC101 легко: если его выв. 9 и 10 замкнуты, значит субмодуль неисправен.

3. Дадим некоторые рекомендации по ремонту сканирующего устройства факса «Panasonic KX-F130».

Структурная схема сканирующего устройства CCD [2], преобразующего изображение в видеосигнал, дана на рис. 2.

Рассмотрим его работу. При передаче факсимильного сообщения включается лампа L1, подсвечивающая проходящий документ. Отраженный свет с помощью системы линз и зеркал фокусируется и подается на прибор зарядовой связи (ССD). С помощью стробирующих импульсов, подающихся на ССD через контакты разъема СN5, происходит считывание видеосигнала, форма которого показана на рис. 3. При этом важно, чтобы поверхности линз, зеркал и прибора зарядовой связи были чистыми и правильно сфокусированными между собой. Прочистить загрязнения зеркал и линз нетрудно, а чистка поверхности прибора зарядовой связи осложнена тем, что доступ к ней затруднен. Если же снять ССD, отвинтив винты его крепления, и снова его вставить на место, то при этом может нарушиться фокусировка, из-за чего изображение документа получается либо серым, либо с пропусками на краях.

Необходимо запомнить, что после снятия CCD для чистки ставить его вновь надо очень аккуратно точно на то же место, а видеосигнал можно наблюдать на плате ССD, схема которой приведена на рис. 4.

Видеосигнал с CCD через регулируемое сопротивление переменного резистора VR401 поступает на усилитель, выполненный на транзисто-

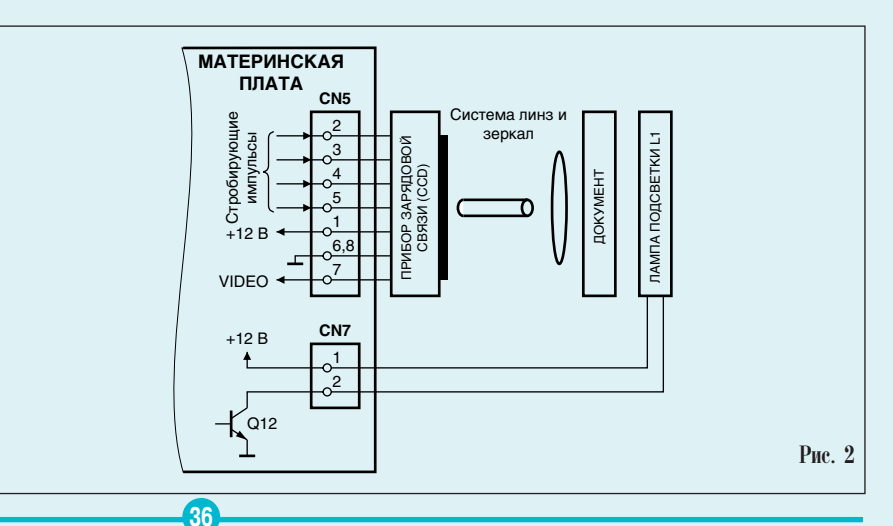

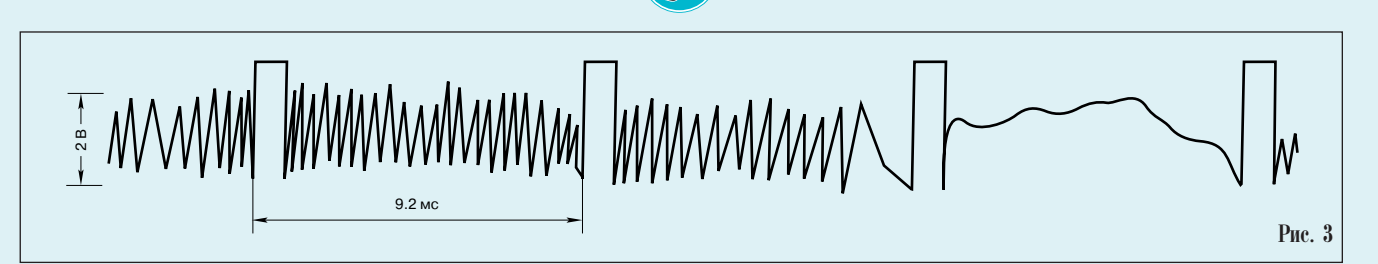

ре О401, и далее на эммитерный повторитель, выполненный на транзисторе О402. Чтобы проверить работу CCD, надо включить лампу подсветки L1, для чего последовательно нажать кнопки: «Program», «#», «9»,  $\langle 0, 0 \rangle$ ,  $\langle 0, 0 \rangle$ ,  $\langle 0, 0 \rangle$ ,  $\langle 0, 0 \rangle$ ,  $\langle 0, 0 \rangle$ ,  $\langle 0, 0 \rangle$ ,  $\langle 0, 0 \rangle$ , «Start». Для выключения лампы подсветки нужно нажать кнопку «Stop».

## Литература

1. В. Наговицын. Поиск и устранение неисправностей источников питания факсимильных аппаратов. Ремонт & Сервис, № 1, с.32-35.

2. Н.А. Аваев. Основы микроэлектроники. М.: Радио и связь, 1991г.

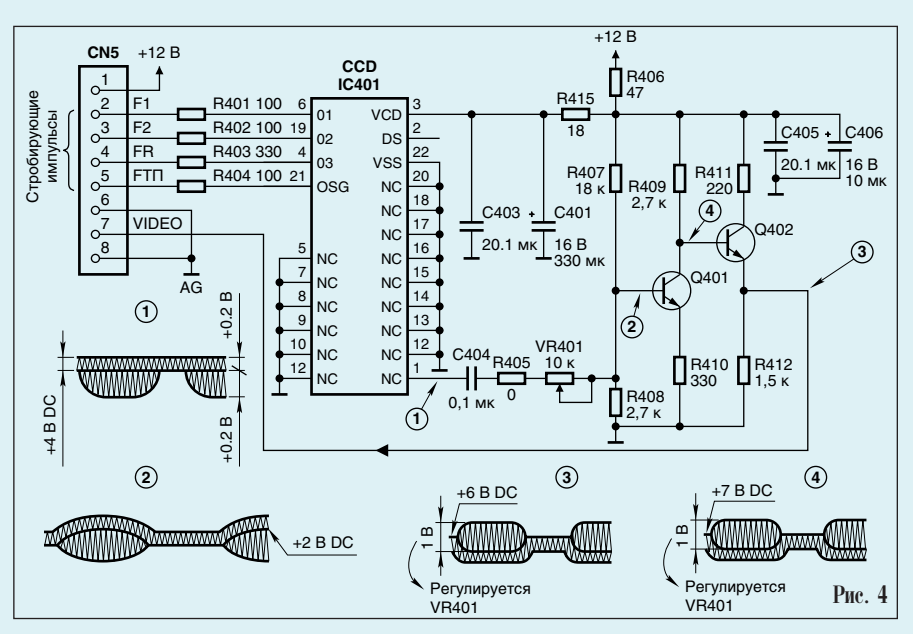

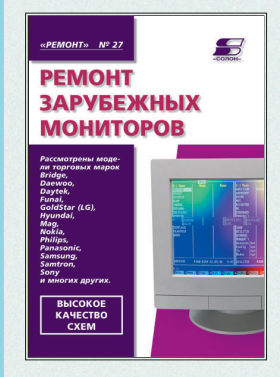

## Ремонт мониторов. ВЫП. 27 (КН. 2)

Эта книга продолжает рассказ о правильной эксплуатации, устройстве и ремонте мониторов и на все сто процентов состоит из практических рекомендаций и советов. Ее авторы А. Л. Донченко, П. П. Сиротин, Г. К. Яблонин профессиональные работники сервисных служб. В книге рассмотрены модели фирм Bridge, Daewoo, Philips, GoldStar (LG), Panasonic, Samsung, Samtron, Sony и многих других. Приведено огромное количество фрагментов схем (наиболее частые поломки) и полных схем мониторов. Дана полезная информация по замене ЭЛТ мониторов и подбору аналогов строчных трансформаторов.

Приведены неисправности из опыта ремонта по следующим моделям: ADI DM-3114 - кадровая развертка, BRIDGE CAD-451 - блок питания, BRIDGE CAD-135M -

узел обработки видеосигналов, DAYTEK DT14SV2 — видеоусилители, FALCON DX-1448 — блок питания, GOLD STAR SM5514B — строчная развертка, HEWLETT PACKARD D280B — видеоусилители, HYUNDAI HCM-4025 — блок питания, INTRA CS-1404N — строчная развертка, цепь питания, MAG DJ707 — узел обработки видеосигнала, MICROWARE CMC-141A — цепь питания, NOKIA DU-146 — строчная развертка, PANTERA US FBVC-1024 — узел обработки видеосигналоа, PRIDE DU-146 — видеоусилители, SAMSUNG 3NE, 4147L — строчная развертка,<br>SAMSUNG CVM4787T — строчная развертка, SAMSUNG CVM496\*T—Видеоусилиттели, SAMSUNG Sync Master 3NE CQB4147L-Видеоусилители, SONY CPD-1005X - видеоусилители, WELCOM-500 - блок питания, WESCOM GM-500E - кадровая развертка, ЛОС СМ-335.

Приведены подробные описания неисправностей мониторов с фрагментами схем: BRIDGE CAD-248/CAD-451S/CAE-364/BRIDGE CAE-564SC; DAEWOO CMC-1418S/CMC-1418AD; DAEWOO CMC 1424/1425X, DAEWOO CMC 1427/1507X/1427S, DAEWOO CMC1502B/CMC1511/CMC1509, DAEWOO CMC1701 ME, ME2, FUNAI 1454GD/ FCM1448GA, PANASONIC S50/TX-D1753 (Pana Sync/Pro 5G)/TX-D7F35(S70)/TX-D7S35(SL70)/TX-D7F54(P70)/TX-DF35F(SM70)/TX-D7S35 (PanaSync SL70)/TX-T1563F-G(PanaSync 15MM)/TX-T1563PE2 (PanaSync 4G)/TX-T1565PE2/PE1 (PanaSync 4)/PanaSync P50; SAMSUNG 400b, SAMSUNG 500p/500Mp, SAMSUNG CFA767\* CFA768\*, SAMTRON SC-528DX/L, SONY 100GST. Приведены полные схемы многих моделей: Bridge CAD-451S, Daewoo CMC-1427x, Daewoo CMC-1502B, Gold Star GS556, Panasonic S50, Panasonic TX-D7F54 (Pana Sync P70), Panasonic TX-T1562, Panasonic TX-T1563 (Pana Sync 4G), Philips 4CM2789, Philips CM5000 (шасси CM5000/TY30), Samsung 400B/500B, Samsung CF767\*/CFA768\*, Samsung CSQ4387, Samtron SC-528DX/L. 200 crp.

37